#### PB 169 Počítačové sítě a operační systémy

#### Plánování CPUSpráva paměti

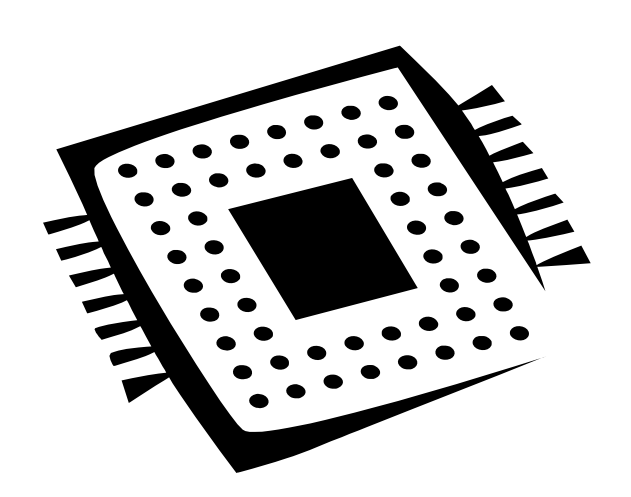

### Multiprogramování

- o Multiprogramování zvyšuje využití CPU
- Pokud jeden proces čeká na dokončení I/O operace může jiný proces CPU využít
- Nejlepšího výsledku dosáhneme při vhodné kombinaci procesů orientovaných na I/O a na využití CPU

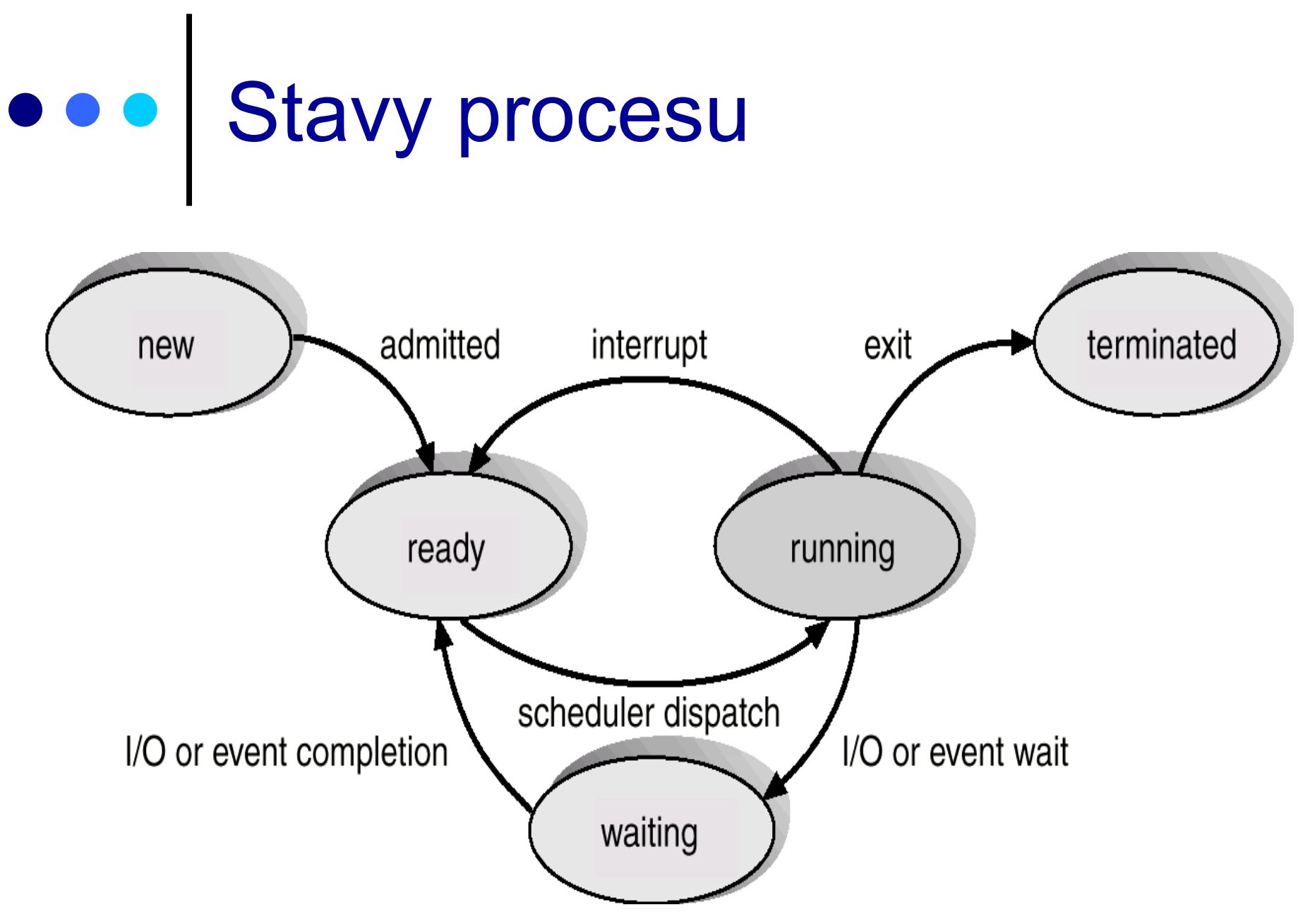

#### Plánování CPU

#### o Krátkodobý plánovač – dispečer

- Vybírá proces, kterému bude přidělen CPU
- Vybírá jeden z procesů, které jsou zavedeny operační paměti a které jsou "připravené"
- Plánovací rozhodnutí <sup>m</sup>ůže vydat v okamžiku, kdy proces:
	- 1. přechází ze stavu běžící do stavu čekající
	- 2. přechází ze stavu běžící do stavu připravený
	- 3. přechází ze stavu čekající do stavu připravený
	- 4. končí
- Případy 1 a 4 se označují jako nepreemptivní plánování (plánování bez předbíhání)
- Případy 2 a 3 se označují jako preemptivní plánování (plánování s předbíháním)

## Dispečer

- o Výstupní modul krátkodobého plánovače nebo plánovač sám, který předává procesor procesu vybranému krátkodobým plánovačem
- **o Předání zahrnuje:** 
	- přepnutí kontextu
	- přepnutí režimu procesoru na uživatelský režim
	- skok na odpovídající místo v uživatelském programu pro opětovné pokračování v běhu procesu
- o Dispečerské zpoždění (Dispatch latency)
	- Doba, kterou potřebuje dispečer pro pozastavení běhu jednoho procesu a start běhu jiného procesu

## Algoritmus FCFS

- $\bullet$ Algoritmus "Kdo dřív přijde, ten dřív mele" (First Come, First Served), FCFS
- $\bullet$  Máme 3 procesy P1 (vyžaduje 24 dávek CPU), P2 (vyžaduje 3 dávky CPU), P3 (vyžaduje 3 dávky CPU)
- **o** Procesy vznikly v pořadí: P1, P2, P3
- **o** Ganttovo schématické vyjádření plánu:

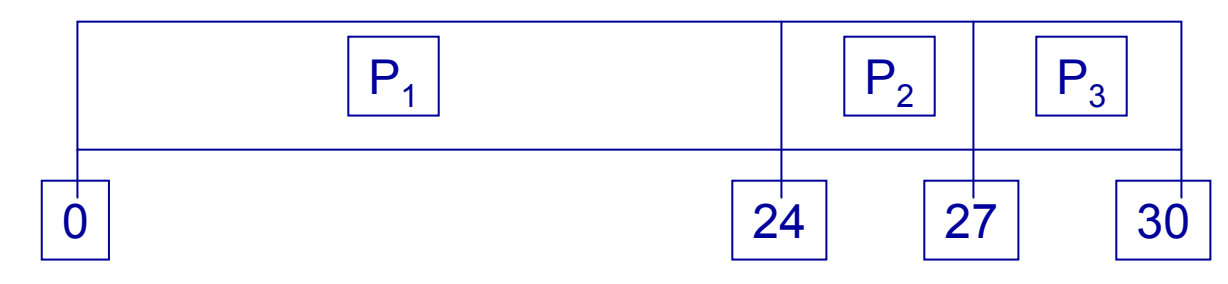

- $\bullet$ Doby čekání: P1 = 0, P2 = 24, P3 = 27
- O Průměrná doba čekání: (0+24+27)/3 = 17

## Algoritmus FCFS (2)

o Varianta jiná: procesy vznikly v pořadí P2, P3, P1 **o Ganttovo schématické vyjádření plánu:** 

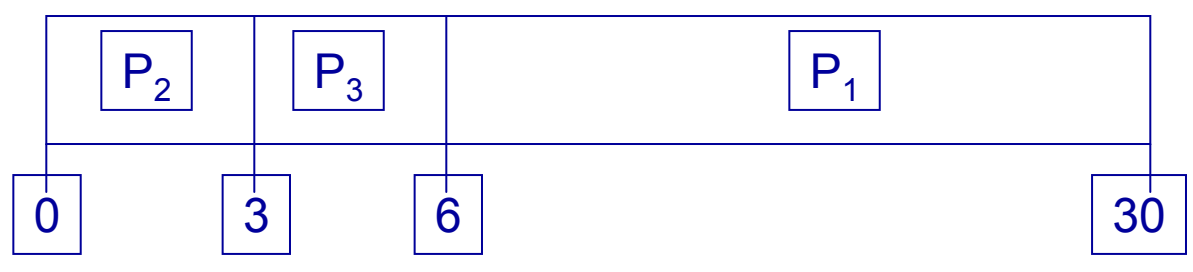

- **o** Doby čekání: P2 = 0, P3 = 3, P1 = 6
- Průměrná doba čekání: (6+0+3)/3 = 3
- o To je mnohem lepší výsledek než v předchozím případě, i když se jedná o stejné procesy a stejný plánovací algoritmus
- **o Krátké procesy následující po dlouhém procesu** ovlivňuje "konvojový efekt"

## Algoritmus SJF

- **o** Algoritmus Shortest-Job-First
- $\bullet$  Musíme znát délku příštího požadavku na dávku CPU pro každý proces
- Vybírá se proces s nejkratším požadavkem na CPU
- **o** Dvě varianty:
	- **•** nepreemptivní, bez předbíhání
		- jakmile se CPU předá vybranému procesu, tento nemůže být předběhnut žádným jiným procesem, dokud přidělenou dávku CPU nedokončí
	- **•** preemptivní, s předbíháním
		- jakmile se ve frontě připravených procesů objeví proces s délkou dávky CPU kratší než je doba zbývající k dokončení dávky právě běžícího procesu, je právě běžící proces ve využívání CPU předběhnut novým procesem
		- tato varianta se rovněž nazývá Shortest-Remaining-Time-First (SRTF)
- SJF je optimální algoritmus (pro danou množinu procesů dává minimální **průměrnou** dobu čekání)

#### Příklad *nepreemptivního* algoritmu SJF

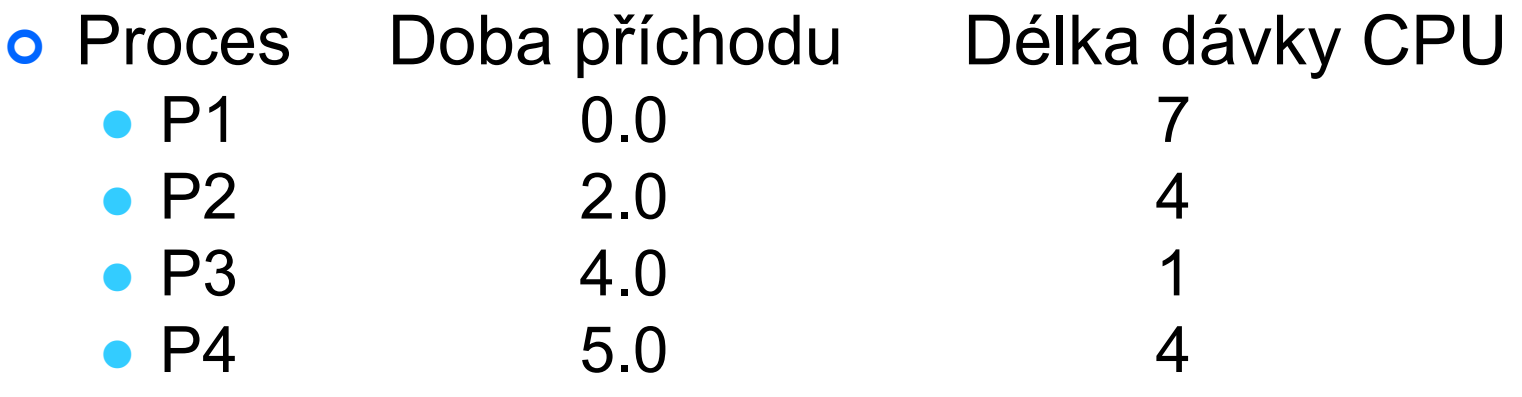

**o Ganttovo schématické vyjádření plánu:** 

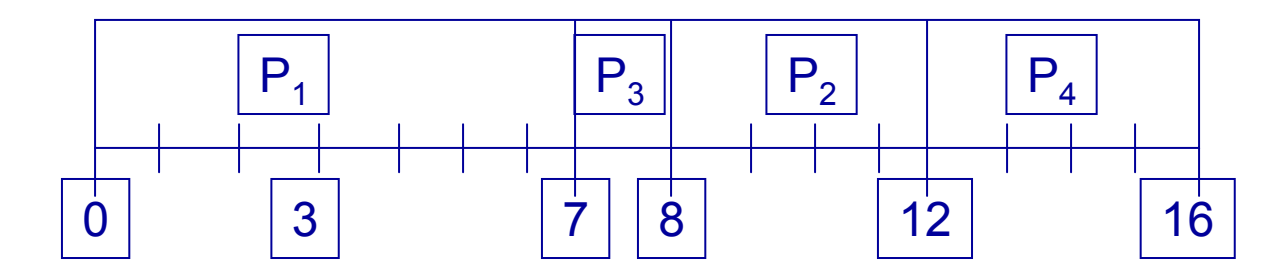

o Průměrná doba čekání: (0+6+3+7)/4 = 4

#### Příklad *preemptivního* algoritmu SJF

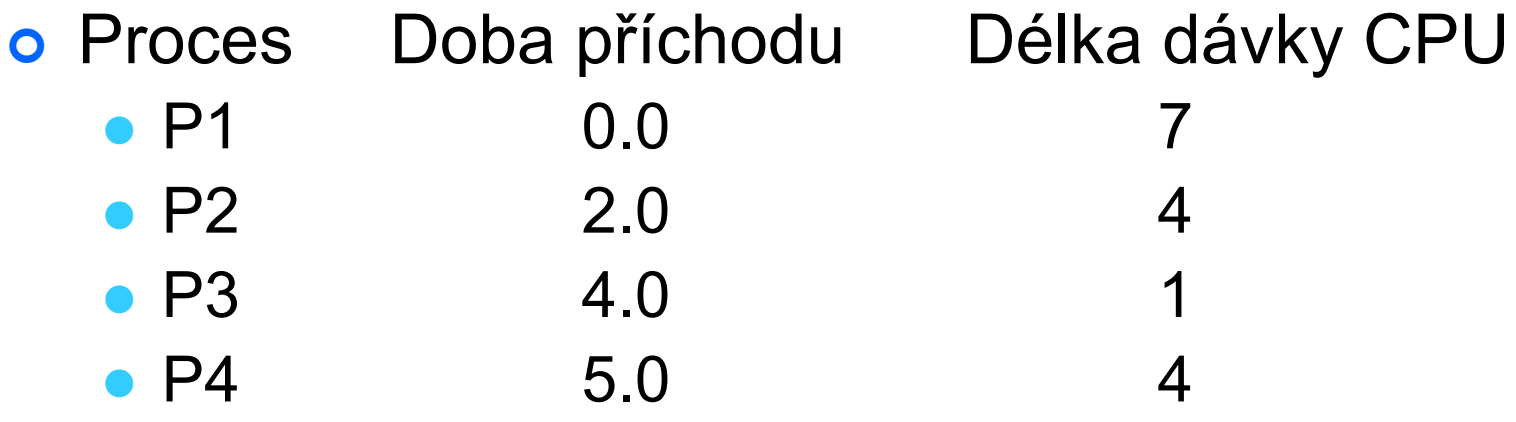

**o Ganttovo schématické vyjádření plánu:** 

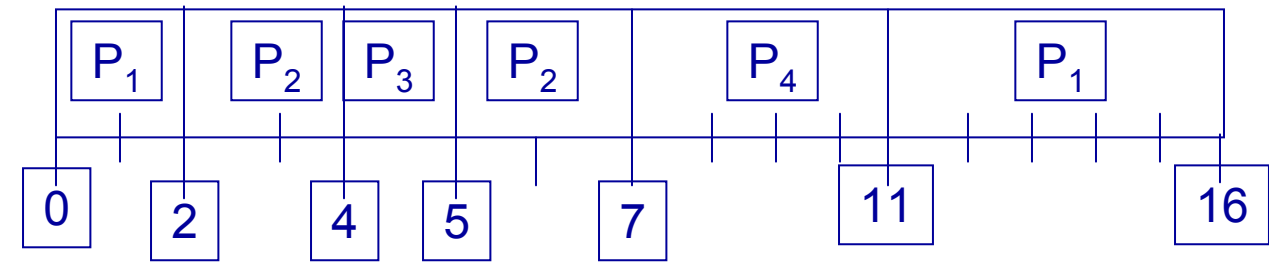

Průměrná délka čekání: (9+1+0+2)/4 = 3

## Prioritní plánování

- **o** S každým procesem je spojeno prioritní číslo
	- prioritní číslo preference procesu pro výběr příště běžícího procesu
	- CPU se přiděluje procesu s největší prioritou
	- $\bullet\;$  nejvyšší prioritě obvykle odpovídá nejnižší prioritní číslo  $\odot\;$
- **o** Opět dvě varianty
	- **•** nepreemptivní, bez předbíhání
		- jakmile proces získá přístup k CPU nemůže být předběhnut jiným procesem dokud dávku neukončí
	- **•** preemptivní, s předbíháním
		- jakmile se ve frontě připravených procesů objeví proces s vyšší prioritou než je priorita běžícího procesu, je běžící proces předběhnut
- SJF je prioritní plánování, prioritou je předpokládaná délka příští CPU dávky
- **o** stárnutí
	- $\bullet$ procesy s nižší prioritou se nemusí nikdy provést
	- řešení: zrání priorita se s postupem času zvyšuje

### Round Robin (RR)

- Každý proces dostává CPU na malou jednotku času časové kvantum
	- Desítky až stovky ms
- Po uplynutí této doby je běžící proces předběhnut nejstarším procesem ve frontě připravených procesů a zařazuje se na konec této fronty
- o Je-li ve frontě připravených procesů n procesů a časové kvantum je *q*, pak každý proces získává *1/n* doby CPU, najednou nejvýše *q* časových jednotek
- Žádný proces ne<sup>č</sup>eká na přidělení CPU déle než *(n-1)q* časových jednotek
- **o** Výkonnostní hodnocení
	- q velké  $\rightarrow$  ekvivalent FIFO
	- $\bullet$  q malé  $\rightarrow$  velká režie; v praxi musí být q musí být dostatečně velké s ohledem na režii přepínání kontextu

#### Příklad RR s časovým kvantem = 20

- **o Proces** Délka dávky CPU
	- P1 53
	- $\bullet$  P2 17 • P3 68
	- P4 24
- **o** Ganttovo schématické vyjádření plánu:

| $P_1$ | $P_2$ | $P_3$ | $P_4$ | $P_1$ | $P_3$ | $P_4$ | $P_1$ | $P_3$ | $P_3$ | $P_3$ |
|-------|-------|-------|-------|-------|-------|-------|-------|-------|-------|-------|
| 0     | 20    | 37    | 57    | 77    | 97    | 117   | 121   | 134   | 154   | 162   |

 Typicky se dosahuje delší *průměrné* doby obrátky než při plánování SJF, avšak doba odpovědi je výrazně nižší

#### Časové kvantum a doba přepnutí kontextu

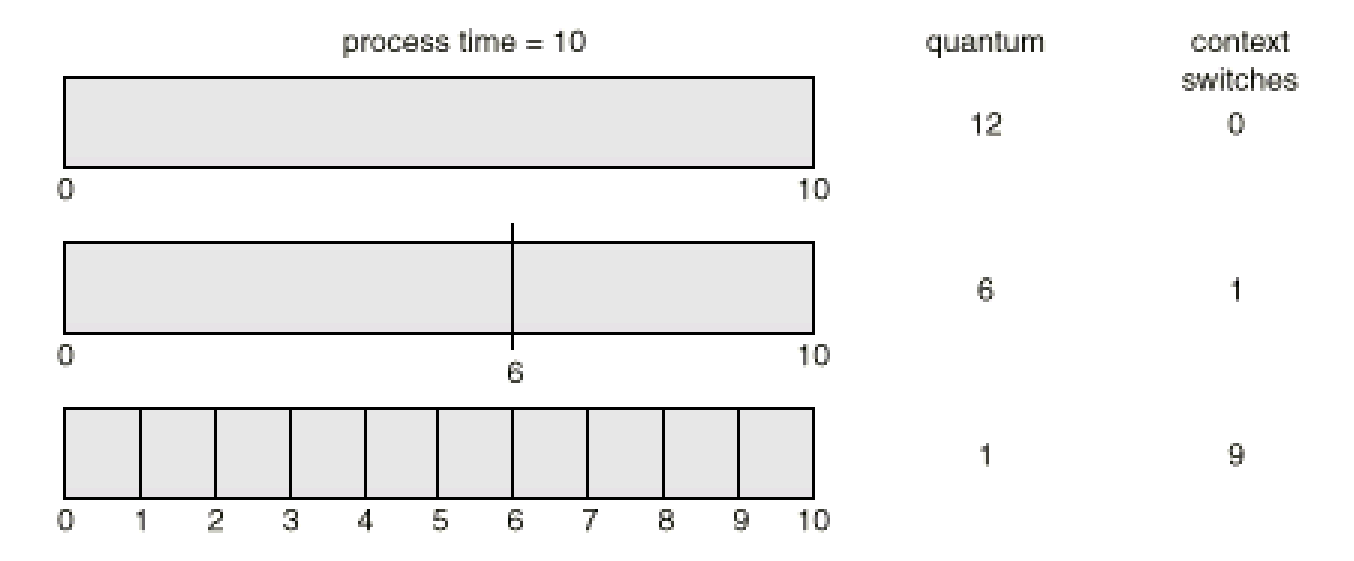

 Příklad: doba přepnutí kontextu = 0,01 Ztráty související s režií OS při q = 12, 6 a 1 jsou 0,08; 0,16 a 1 %

# Příklad: Win32 (1)

- **o** Z pohledu Win32:
	- $\bullet$  procesy při vytvoření přiděleny do jedné z následujících tříd
		- Idle
		- Below Normal
		- Normal
		- Above Normal
		- High
		- Realtime
	- Vlákna dále mají relativní prioritu v rámci třídy, do které patří
		- Idle
		- Lowest
		- Below\_Normal
		- Normal
		- Above\_Normal
		- Highest
		- Time\_Critical

## Příklad: Win32 (2)

**o Plánovací algoritmus je řízen především prioritami** 

- 32 front (FIFO seznamů) vláken, která jsou "připravena"
	- pro každou úroveň priority jedna fronta
	- fronty jsou společné pro všechny procesory
- $\bullet\,$ když je vlákno "připraveno"
	- buď běží okamžitě
	- $\bullet\,$  nebo je umístěno na konec fronty "připravených" procesů ve své prioritě
- na jednoprocesorovém stroji vždy běží vlákno s nejvyšší prioritou
- o V rámci jedné prioritní skupiny se plánuje algoritmem round-robin pomocí časových kvant

### Paměť: principy, základy

- o Pro běh procesu je nutné, aby program, který je vykonáván byl umístěn v operační paměti (hlavní paměti)
- o Z programu se stává proces (aktivní entita schopná spuštění na CPU) provedením celé řady kroků
	- naplnění tabulek, umístění do operační paměti
	- vázání adres instrukcí a dat na adresy operační paměti

### Memory-Management Unit

- o Hardwarový modul převádějící logické adresy na fyzické adresy
- Uživatelský program pracuje s logickými adresami, uživatelský program nevidí fyzické adresy
- o Připočítává se obsah "relokačního registru" k adresám generovaným uživatelským procesem v okamžiku, kdy je předávána jako ukazatel do operační paměti

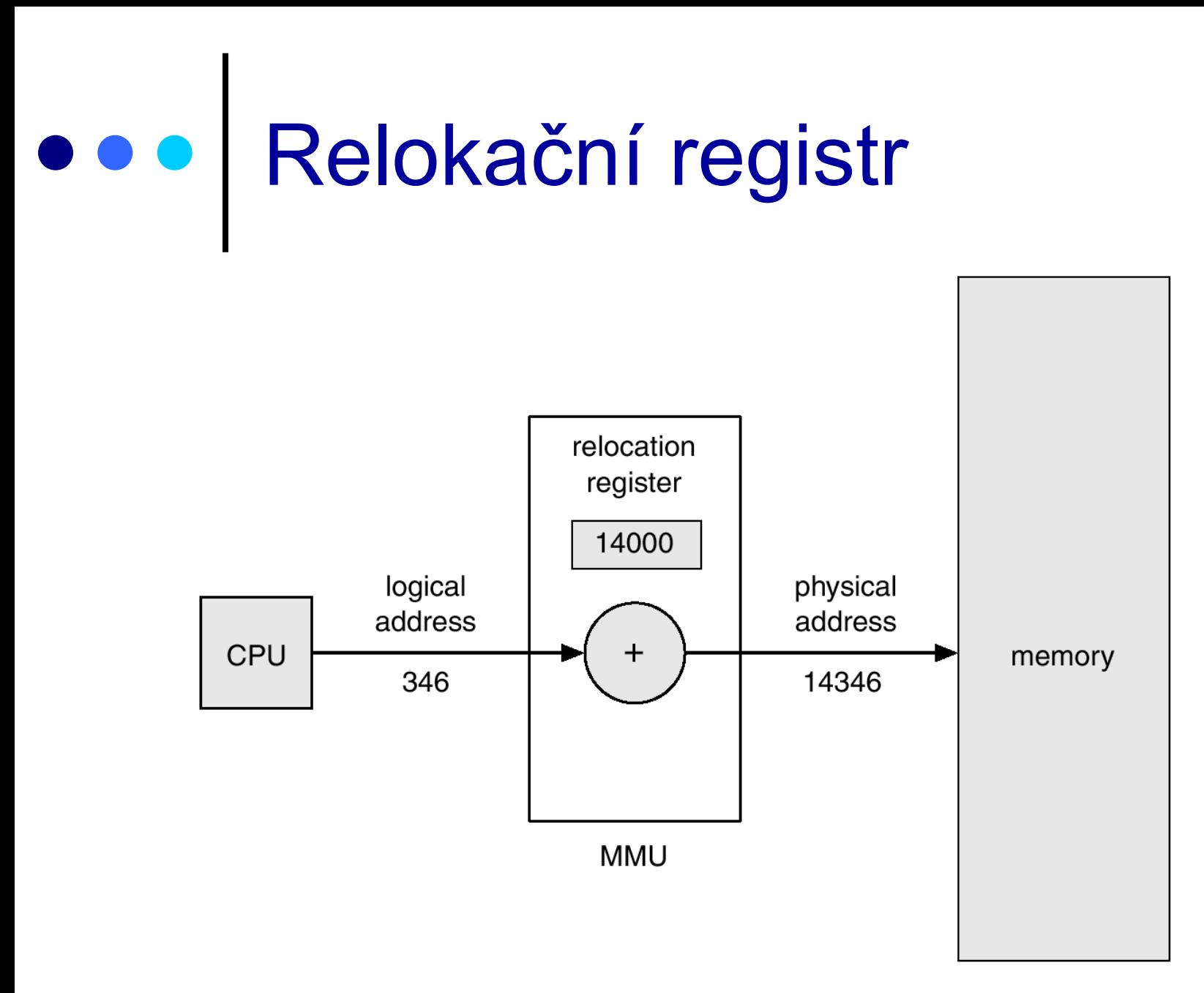

## Adresový prostor

- o Logický adresový prostor (LAP), fyzický adresový prostor (FAP)
	- LAP (logická adresa, virtuální adresa) dána adresou ve strojovém jazyku, generuje CPU
	- FAP (fyzická) adresa akceptovaná operační pamětí
- o Logické a fyzické adresové prostory se shodují v době kompilace a v době zavádění
- o Logické a fyzické adresové prostory mohou být rozdílné při vázání v době běhu

### Souvislé oblasti

**o** Operační paměť se dělí do dvou sekcí

- rezidentní OS, obvykle na počátku FAP s tabulkou ovladačů přerušení
- uživatelské procesy
- **o Přidělování jedné souvislé části paměti** 
	- pro ochranu procesů uživatelů mezi sebou a OS lze použít schéma s relokačním registrem
	- **relokační registr: hodnota nejmenší fyzické adresy** paměti procesu
	- **mezní registr: rozpětí logických adres,** logická adresa musí být menší nebo rovna meznímu registru

## OOO HW podpora

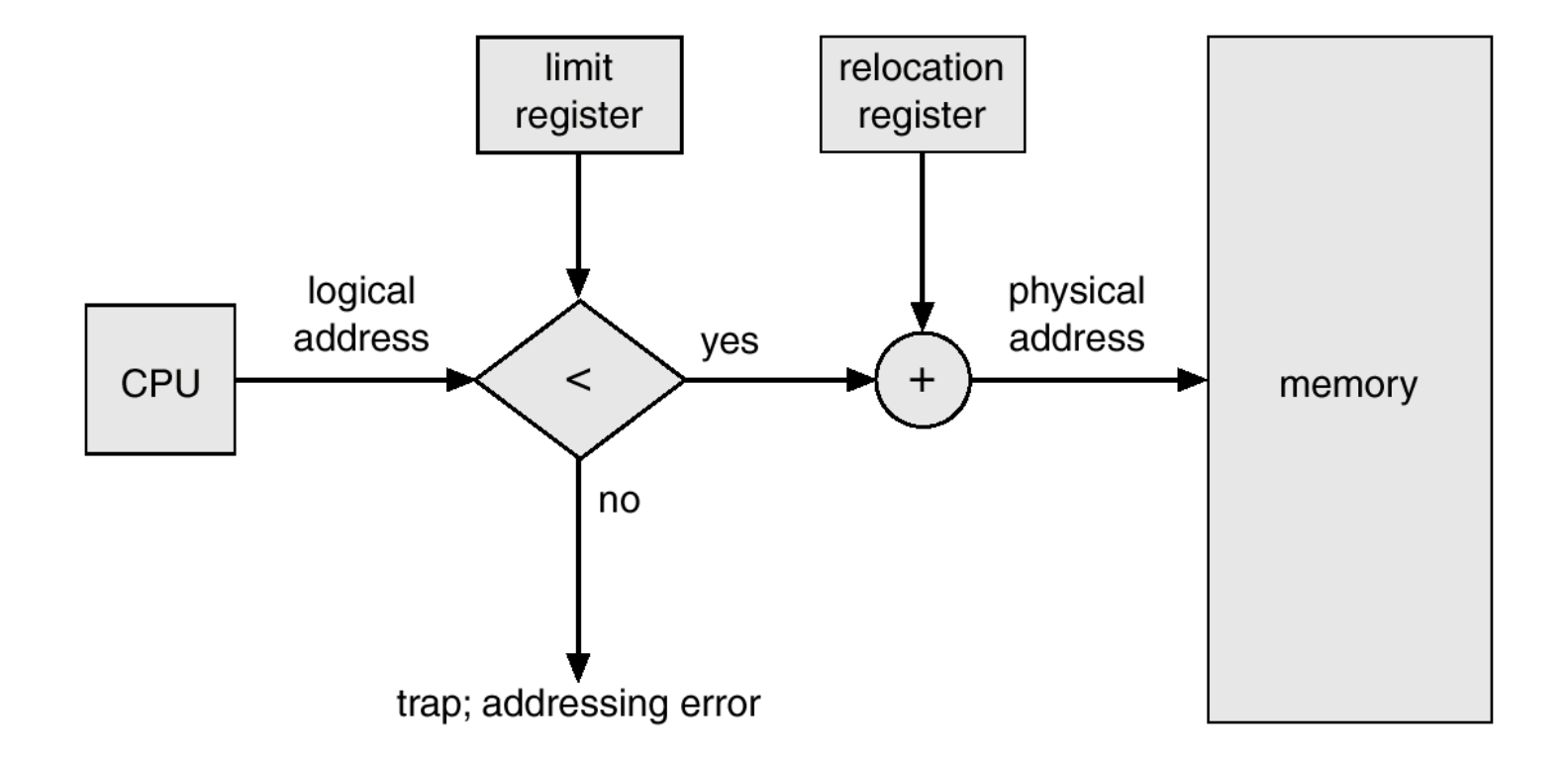

### Souvislé oblasti

- Přidělování <sup>n</sup>ěkolika částí paměti
	- *díra* blok dostupné paměti
		- Bloky jsou roztroušeny po FAP
	- **evidenci o přidělených a volných sekcí** udržuje OS

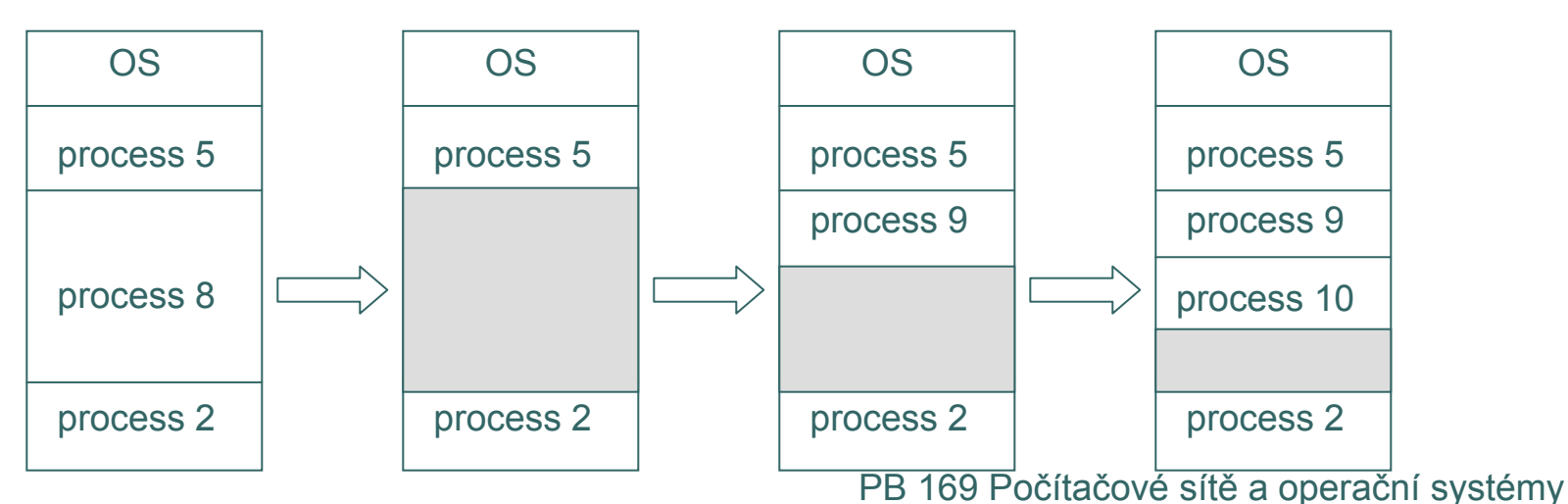

## Přidělování paměti

- Kterou oblast délky n přidělit, když volná paměť je rozmístěna ve více souvislých nesousedních sekcích?
	- First-fit:
		- přiděluje se první dostatečně dlouhá volná oblast resp. její počátek
	- Best-fit:
		- přiděluje se nejmenší dostatečně dlouhá volná oblast resp. její počátek
		- generují se velmi malé (nejmenší) možné volné díry
	- Worst-fit:
		- přiděluje se největší dostatečně dlouhá volná oblast resp. její počátek
		- generují se největší možné volné díry
- Z hlediska rychlosti a kvality využití paměti jsou First-fit a Best-fit lepší techniky než technika Worst-fit

## Problém fragmentace

- o Vnější fragmentace
	- souhrn volné paměti je dostatečný, ale ne v dostatečné souvislé oblasti
- **o** vnitřní fragmentace
	- $\bullet$  přidělená oblast paměti je větší než požadovaná velikost, tj. část přidělené paměti je nevyužitá
- $\bullet$  Snižování vnější fragmentace setřásáním
	- $\bullet$  přesouvají se obsahy paměti s cílem vytvořit (jeden) velký volný blok
	- $\bullet$ použitelné jen když je možná dynamická relokace (viz MMU)
	- $\bullet$ provádí se v době běhu
	- problém I/O
		- s vyrovnávacími paměťmi plněnými z periférií autonomně nelze hýbat – umisťují se proto do prostoru OS

## **ODO** Stránkování

- o LAP procesu nemusí být jedinou souvislou sekcí FAP, LAP se zobrazuje do (po částech volných) sekcí FAP
- **o** FAP se dělí na sekce zvané rámce (frames)
	- pevná délka, délka v násobcích mocnin 2 (obvykle mezi 512 až 8192 bajty)
- **o** LAP se dělí na sekce zvané stránky (pages)
	- pevná délka, shodná s délkou rámců
- **o** Udržujeme seznam volných rámců
- $\bullet$ Program délky *<sup>n</sup>* stránek se umístí (zavede) do **<sup>n</sup>** rámců
- O Překlad logická adresa <sup>→</sup> fyzická adresa <sup>−</sup> pomocí překladové tabulky nastavované OS a interpretované MMU
- Vniká vnitřní fragmentace, neboť paměť je procesu přidělována v násobcích velikosti rámce

### Segmentování

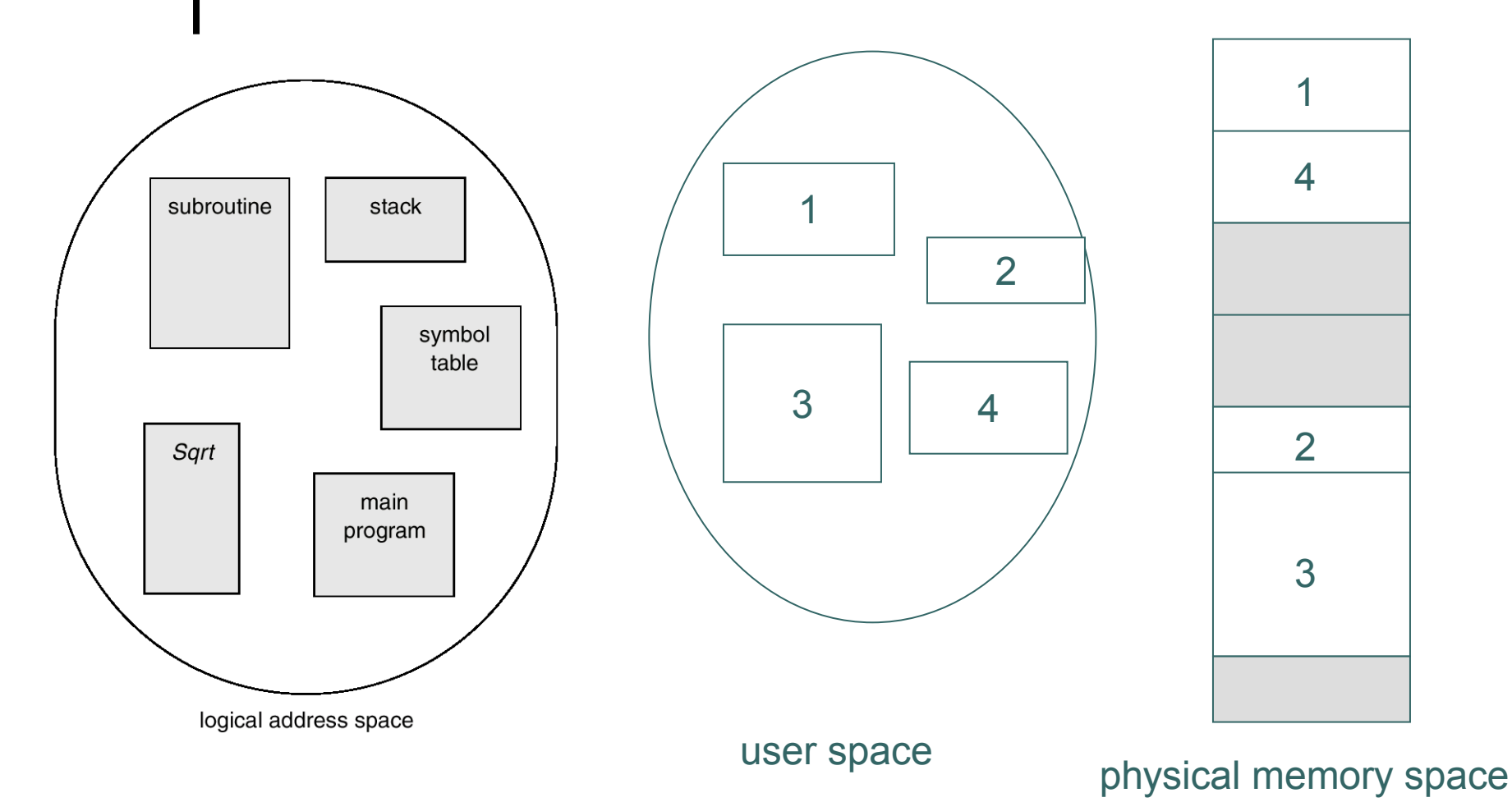

## Segmentování

- Logická adresa je dvojice (segment s, offset d)
- *Tabulka segmentů, Segment table*, ST
	- *base* počáteční adresa umístění segmentu ve FAP
	- *limit* délka segmentu
- *Segment-table base register (STBR)*
	- odkaz na umístění ST v paměti
- *Segment-table length register (STLR)*
	- počet segmentů, s je legální když *<sup>s</sup>* <sup>&</sup>lt; STLR
- o Relokace dynamická, pomocí ST

#### ··· Příklad segmentace

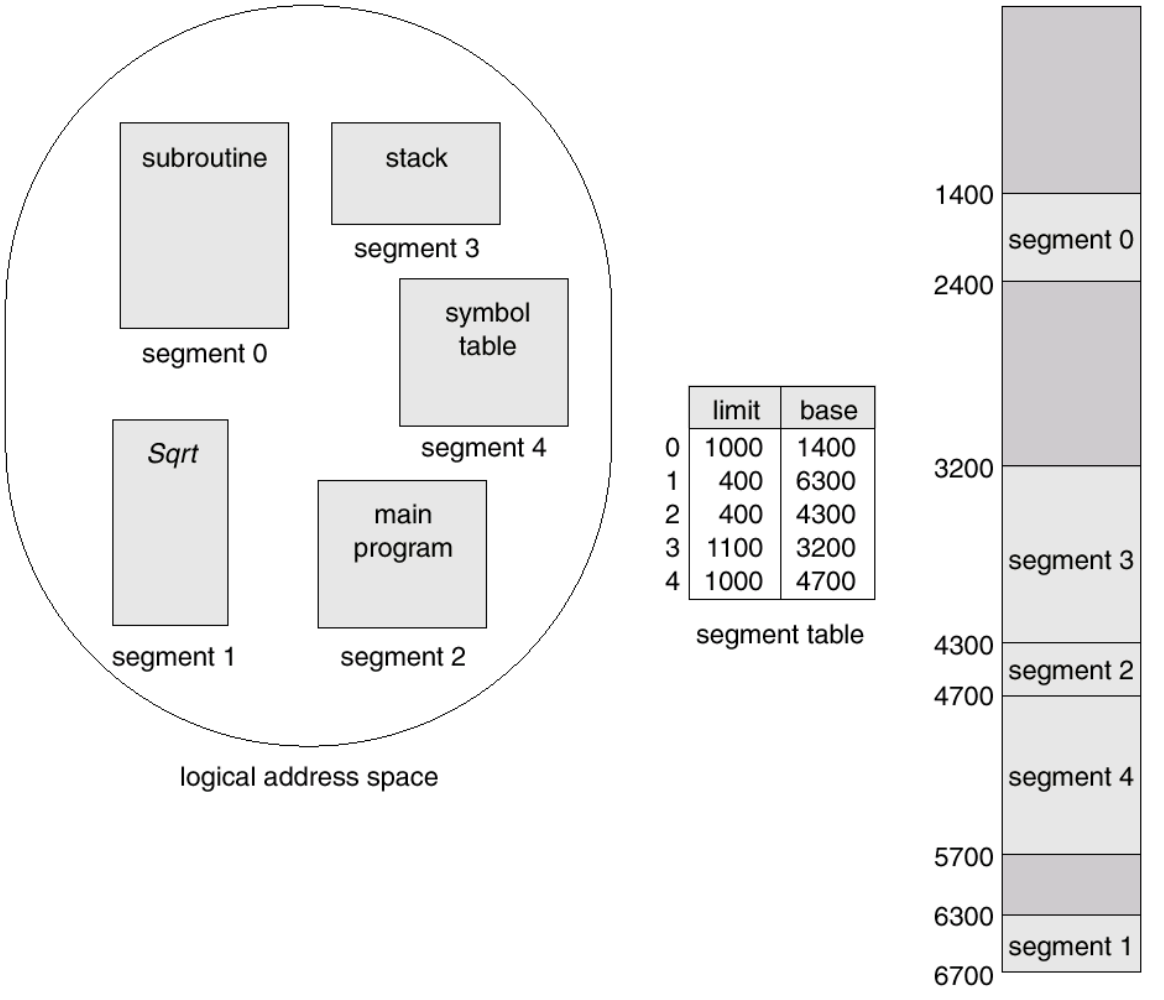

physical memory

PB 169 Počítačové sítě a operační systémy

# ··· Stránkování a segmentování<br>(Intel 386)

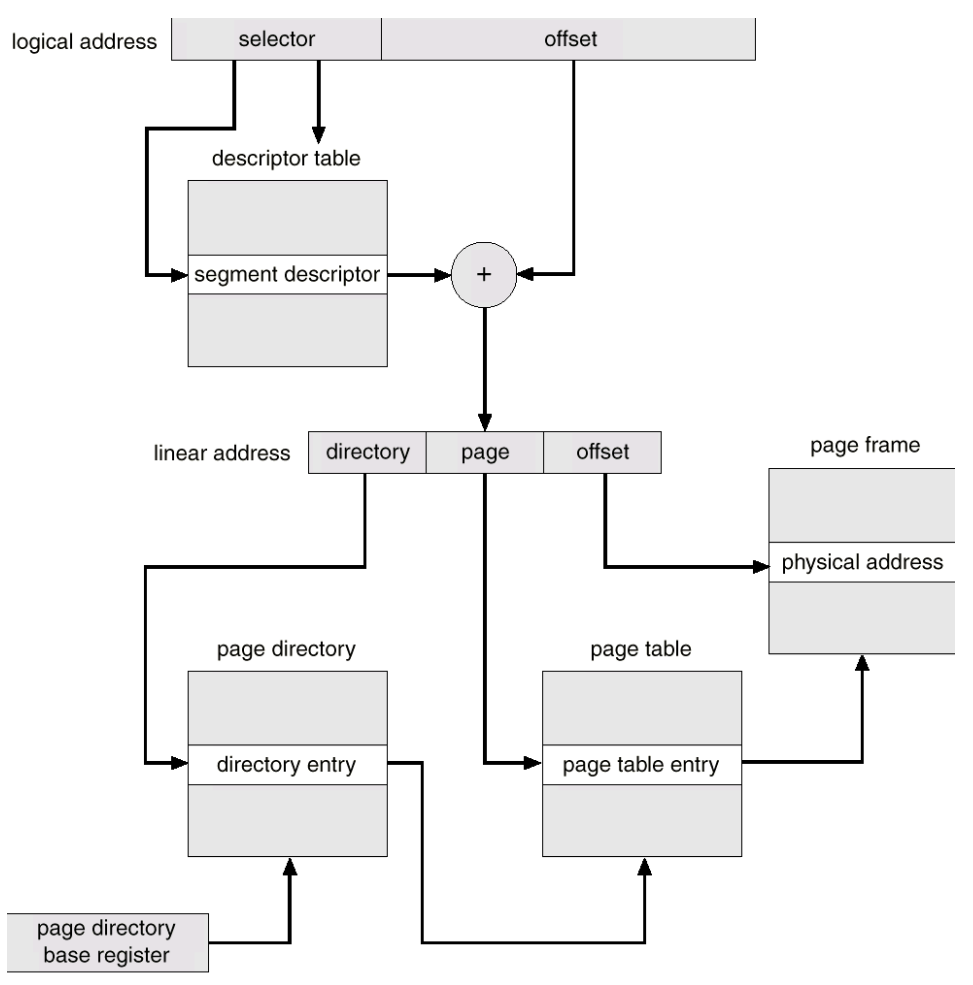

#### PB 169 Počítačové sítě a operační systémy